#### Pisanie kodu dla innych psychologia poznania, a podstawy pisania dobrego oprogramowania

Piotr Szczepański na podstawie pracy Thomas Mullen "Writing Code for Other People Cognitive Psychology and the Fundamentals of Good Software Design Principles"

# **O czym będziemy mówić**

- Wstęp
- **Psychologia** 
	- Kognitywny model
	- Rodzaje pamięci
- Kod
	- Kognitywne strategie
	- **-** Analogie
	- Refaktoryzacje
- Podsumowanie

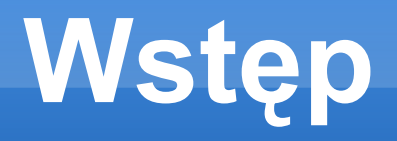

- Ewolucja języków programowania
- Rozwój pryncypiów projektowania oprogramowania

 Odkrywanie sekretów pracy ludzkiego mózgu podczas uczenia się

Kod jako tekstowa reprezentacja struktur ludzkiej pamięci

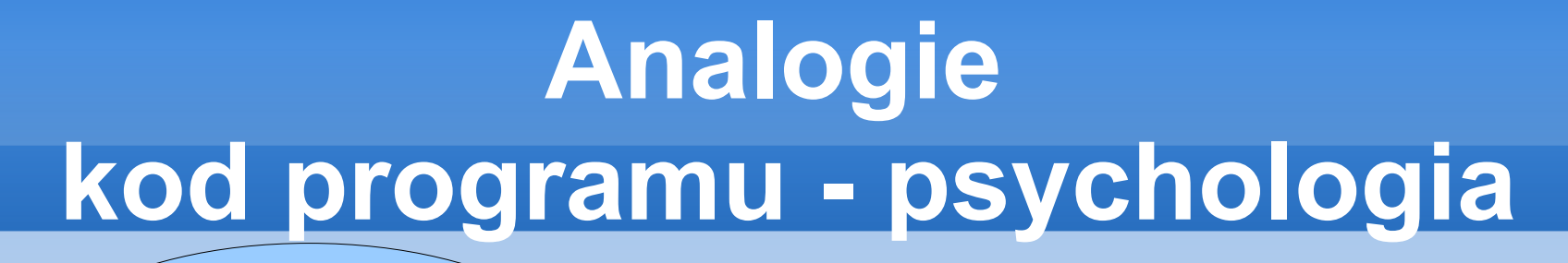

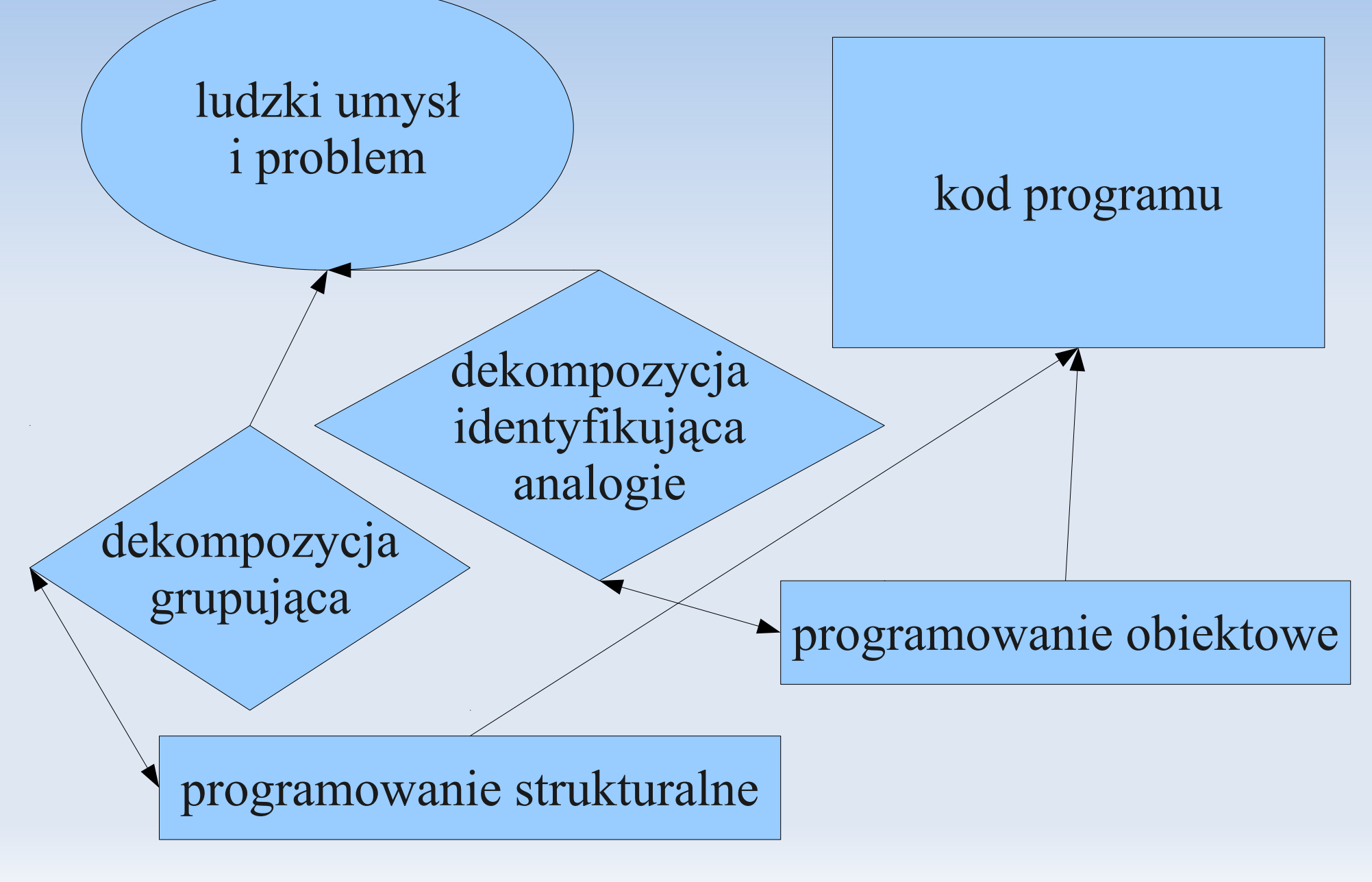

# **Motywacja**

- Większość czasu poświęca się na zrozumienie i rozwijanie kodu
	- Pisanie aplikacji zajmuje dużo czasu
	- Rośnie wielkość zespołów programistów
- Powszechna niemożliwość kontaktu z autorem kodu
	- Wymiana kadr w zespole projektowym
	- Rozproszone prace nad projektem
- Wykrywanie błędów

# **Psychologia kognitywna**

- **chunks (klocki)** grupa elementów pamięci silnie ze sobą powiązanych, a słabo z innymi elementami z pozostałych grup
- **STM** pamięć krótkotrwała, pracująca; tworzy grupy elementów; zapisuje w LTM
	- limit pojemności
	- limit czasowy (10s)
- **LTM** pamięć długotrwała; przechowuje wspomnienia
	- Limit zapisywania (2s-8s)

# **Psychologia kognitywna**

- **wiedza ekspercka** różnice pomiędzy ekspertami, a nowicjuszami w podejściu do rozwiązywania problemu
- **analogiczne rozumowanie** wszechobecne w ludzkim rozumowaniu; analogie dobierane na podstawie podobieństw struktury i celu

# **Chunks, a pamięć**

- Grupy elementów powinny składać się z 4-5 obiektów
	- Przeciążenie pamięci STM powoduje zamęt
	- Limit ten powoduje optymalną konstrukcję pamięci długotrwałej

# **Chunks, a Programowanie Obiektowe**

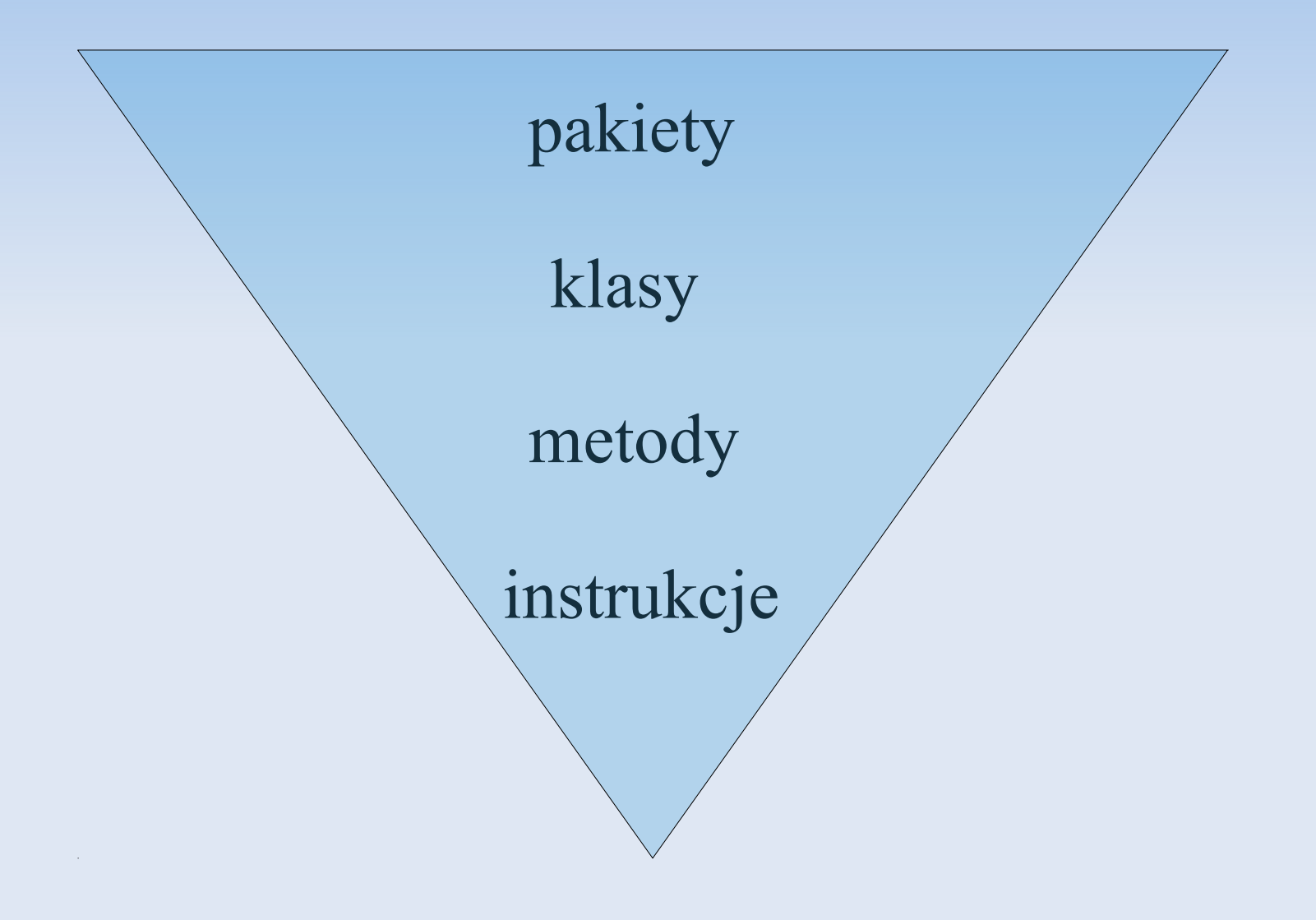

### **Przykładowe grupowanie instrukcji**

Grupowanie po bliskości

printHead(); printMsg();

processNew();

update();

Grupowanie po kształcie

```
sum=0;
sumOfSquares=0;
for ( int I=0; I<num; I++)
{
   sum += x[I];sumOfSquares += x[I] * x[I];}
```
# **Struktura LTM**

- Sieć wyróżnionych węzłów
	- Podejmowanie decyzji
	- Formułowanie koncepcji
	- **Proces rozpoznawania**
- Każdy węzeł powiązany z jakąś ideą (litera, słowo, dźwięk, obrazek, odczucie, itp.)
- Poszerzanie sieci, poprzez dodawanie bądź modyfikację węzłów
	- Koszt samej modyfikacji (podstawowy, kilka sekund)
	- Koszt naprawy sieci (powtarzanie)

# **Co chcemy osiagnać?**

- Minimalizacja kosztu naprawy (ponownego uczenia się) sieci
	- Pamięć otwarta na poszerzanie sieci, zamknięta na modyfikację
- Struktura kodu ma naśladować LTM
	- Wzorce projektowe to symptomy pracy ludzkiego mózgu, a nie wytwór oparty na matematycznych algorytmach

# **Prosty kognitywny model**

String sql = myObject.myMethod(); PreparedStatement localVar = new PreparedStatement(sql); localVar.execute();

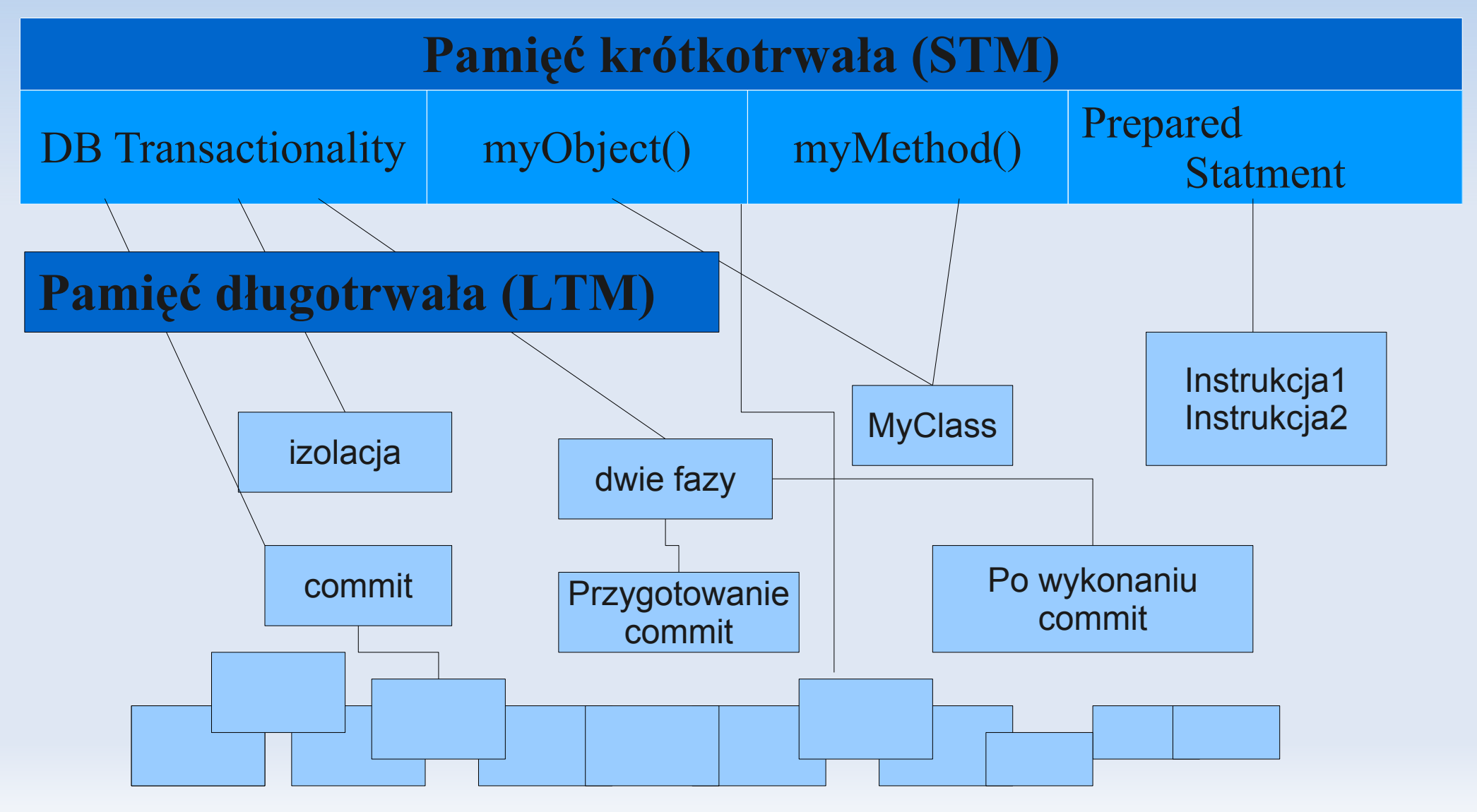

# **Ewolucja języków**

 Języki i paradygmaty programowania prowadzą do powstawania kodu, który jest tekstową reprezentacją rozwiązania problemu, zapisanego w ludzkiej pamięci

# **Kognitywne strategie**

- "Nadmiarowa informacja"
	- Unikać dających się wyeliminować dodatkowych informacji
	- Zapycha pamięć STM
	- Przykładowo: komentarz do prostej metody getter
- "Efekt podziału uwagi"
	- Unikać niepotrzebnego rozdzielenia powiązanych rzeczy
	- Pamięć STM zapychana utrzymywaniem połączenia
	- Przykładowo: opis obrazka oddalony od niego samego
	- **Metody pośrednie** 
		- Ułatwia generowanie grup
		- Koszt skakania

# **Kod dla eksperta i nowicjusza**

#### **Nowicjusz**

- Jak najwięcej kodu pośredniego, grupującego elementy
- Mało kodu do jednoczesnego oglądania

#### Ekspert

- Umiarkowana ilość kodu pośredniego
- Dużo kodu do oglądania naraz

## **Rozumowanie analogiami**

- Serce ludzkiej inteligencji
- Analogie opierają się na podobieństwach struktury i celu
- Typy skojarzeń
	- dosłowne podobieństwo
		- **Egzemplarze klasy**
	- analogie waniliowe (vanilla)
		- Klasy abstrakcyjne
	- analogie zasad
		- Set jako zbiór dowolnych elementów

# **Wykrywanie analogii**

 Dobrym przewodnikiem w identyfikacji analogii w programie jest możliwość prostego rozszerzenia go, właśnie poprzez analogię.

> Public String getAccountType(String account) { if ( exchange.equals("EUREX") ) return getEurexAccountType(account); if ( exchange.equals("LIFFE") ) return getLiffeAccountType(account); }

Poszerzyć o wymianę "Matif"

### **Analogie**

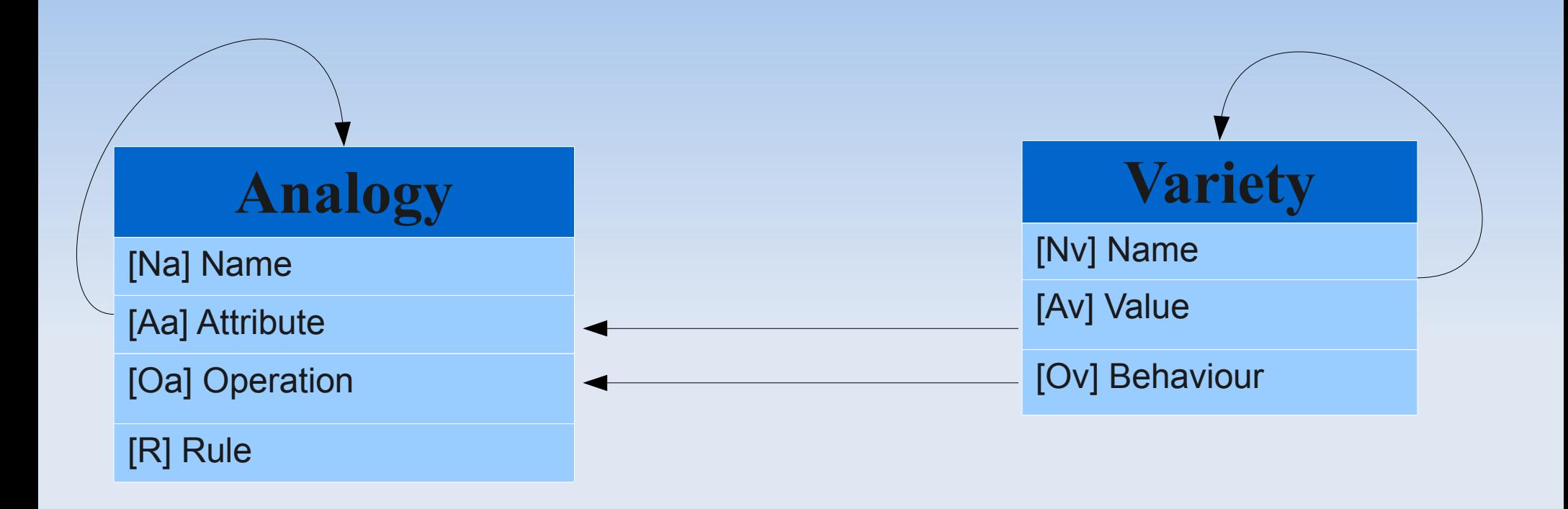

### Analogia "wyłącznego atrybutu"

Static Map exchangeCountry = new HashMap();

```
static {
  exchangeCountry.put("EUREX","Germany");
   . . .
}
```
public String logMessage (String exchangeName) { return "Exchange " + " exchangeName + " is in " + exchangeCountry.get(exchangeName); }

- Nazwa analogii *exchange*
- Atrybut *country*
- Nazwa zmiennej np: "EUREX"
- Wartość np: "Germany"

### Analogia "kształtu wyrażenia"

Private boolean isValid() { if  $(expirationDate == null)$ return false;

 $if (contactNumber == null)$ return false;

```
\blacksquare Nazwa analogii -n/a
```
Operacja – isValid()

**...**

}

- Nazwa zmiennej nazwa pola do sprawdzenia
- Zachowanie instrukcje sprawdzające pole

# Analogia "przełącznika"

```
public double calculate (double first, double second) {
   switch (operand) {
      case MULTIPLY:
        return first * second;
      case DIVIDE:
        return first / second;
 …
 }
   return 0;
```

```
\left\{ \right\}
```
- $\blacksquare$  Nazwa analogii  $-n/a$
- Operacja calculate()
- Nazwa zmiennej np: DIVIDE
- Zachowanie blok związany z case

# Analogia "nazwy metody"

**Prefiks:** 

```
public void visitExpression(Node a){};
public void visitBlock(Node a){};
public void visitFile(Node a) { };
```
#### • Sufiks:

double  $a = doubleObj.doubleValue();$ int  $b = doubleObj.intValue$ ; long  $c = doubleObj.lengthingValue()$ ;

- $\blacksquare$  Nazwa analogii  $-n/a$
- Operacja np: "visit"
- Nazwa zmiennej np: "Expression"
- Zachowanie blok metody

#### Analogia "argumentu metody"

Float  $f = \text{Math.max}(1.0F, 2.0F);$ Int i = Math.max $(1, 2)$ ; Long  $l = Math.max(1L, 2L);$ 

Operacja – nazwa metody (max) Nazwa zmiennej – typ parametru Zachowanie – implementacja metody

### Analogia "klasy/interfejsu"

- Nazwa analogii nazwa klasy
- Atrybut pola klasy
- Operacja metody abstrakcyjne
- Nazwa zmiennej nazwy klas dziedziczących
- Wartość wartość pól
- Zachowanie implementacje abstrakcyjnych metod

#### **Inne analogie**

- analogia "reguły"
	- **Typy generyczne w Javie (np. Kolekcje)**
- analogia "aplikacji"
	- **Podobieństwo pomiędzy uruchomionymi** egzemplarzami programu
	- Atrybuty np. pliki konfiguracyjne

### **Jak oceniać jakość kodu**

- Zasada czterech elementów
	- Oszczędza czytelnikowi tworzenia własnych grup elementów
- Dobrze zastosowane analogie
	- Stwarzanie elementów wyższej abstrakcji

# **Refaktoryzacje**

#### **chunking**

• Nie więcej niż 4 elementy w grupie

#### **nazewnictwo zmiennych i metod**

 W sieci LTM nazwa będzie używana jako idea powiązana z węzłem

#### **nazwanie grupy**

- **Identyfikuje nieoczywistą grupę elementów**
- **redukcja niepotrzebnych nazw pośrednich**
	- Oszczędność pamięci STM

# **Refaktoryzacja**

#### **extract method**

Tworzy i nazywa grupę elementów

#### **inline method**

Redukuje niepotrzebną informację (nazwę)

#### **inline temp**

Pozbycie się niepotrzebnych zmiennych pomocniczych

#### **substitute algorithm**

Wychwytywanie analogii

#### **Podsumowanie**

- Analogie pomiędzy kognitywnym modelem poznania, a projektowaniem wzorców
- Odnajdowanie analogii oraz grupowanie elementów
- Przestrzeganie zasad, ułatwia tworzenie kodu prostego do zrozumienia
- Czy kod programu jest dobrym odwzorowaniem kognitywnego modelu, czy może ewolucja kodu programów uformowała współczesną postać tego schematu ludzkiego poznania?